## **1 Chrome Installation**

2.1.

User can enter the official website to download the Chrome: <https://www.google.com/chrome/>

## **2 MetaMask Plugin Installation**

Open the official website of MetaMask <https://metamask.io/>, see Fig.

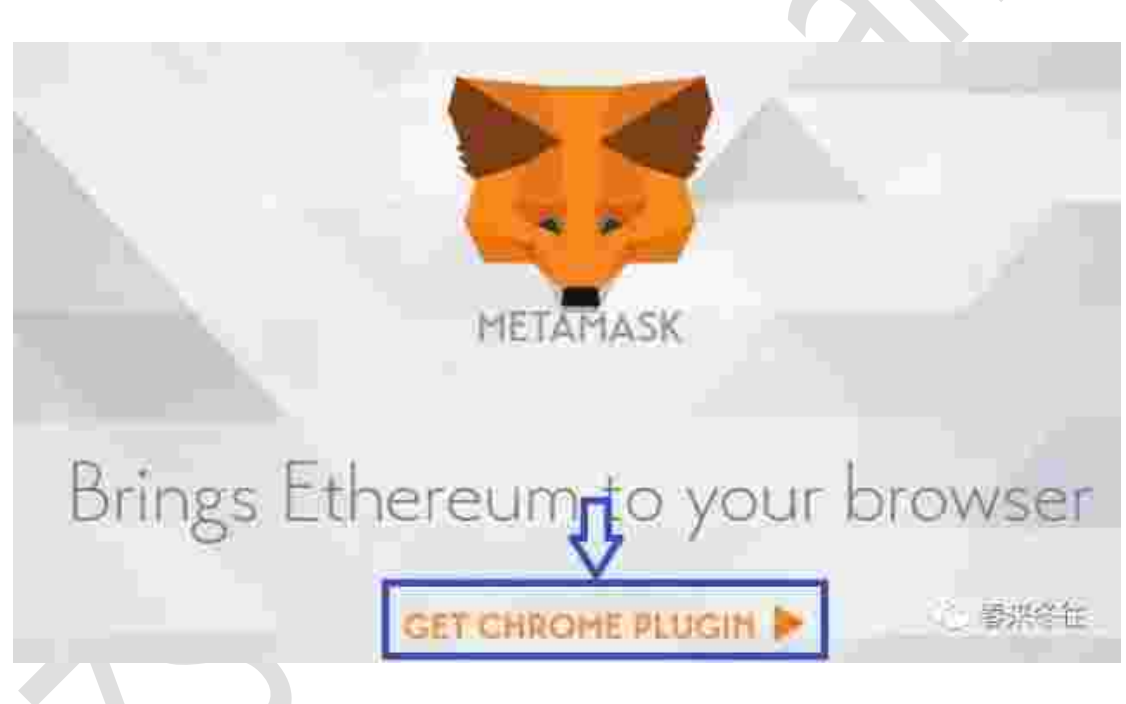

Fig. 2.1 MetaMask official website

In Fig. 2.1, you can see the MetaMask fox always turn its head

towards your mouse cursor. Click"GET CHROME PLUGIN", you will enter

the Chrome app store to install the Chrome Plugin.

Of course, you can download it directly from Chrome app store: [https://chrome.google.com/webstore/detail/metamask/nkbihfbeogaeaoehlefnk](https://chrome.google.com/webstore/detail/metamask/nkbihfbeogaeaoehlefnkodbefgpgknn) [odbefgpgknn](https://chrome.google.com/webstore/detail/metamask/nkbihfbeogaeaoehlefnkodbefgpgknn)

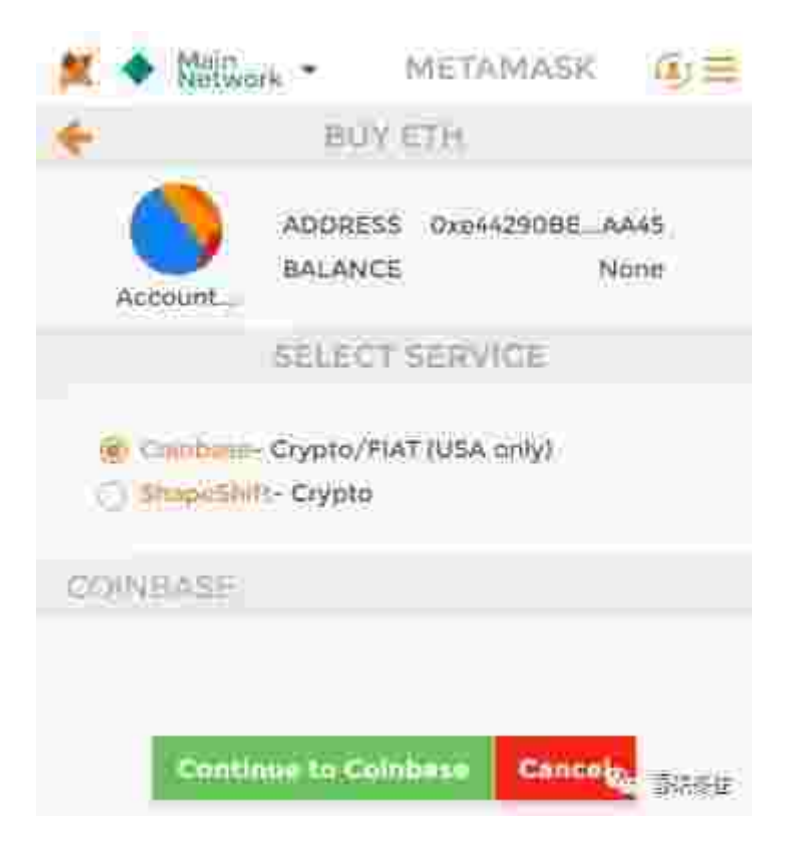

Fig. 4.1.1 Buying ETH Page

From Fig. 4.1.1, you can see that MetaMask supports two kinds of

way to buy ETH: from Coinbase and from ShapeShift.

From Coinbase, you can use US dollars to buy ETH.

From ShapeShift, you can exchange your other virtual currency to

ETH, see Fig. 4.1.2.

**"Every time you transfer money from one user to another, there's always a problem. Over the years, traditional banks have developed systems to recover your funds if they are stolen or lost. Even in cases of human error, such as transferring funds to the wrong user, banks are insured for such things, but this is not common in the area of encryption. We're designed to use a system created by Bitcoin Vault that lets you decide to cancel the transfer within 24 hours of an unexpected problem, which basically gives you a time window to cancel the transfer in case of hacking or other fraudulent activity. "This is how BTCV founder Eyal explained in an interview how BTCV can effectively secure its customers' assets and provide the best value-added storage for its customers through new technologies.**

**If you use Tor/TAILS, IP metadata disclosure is not valuable information to an attacker. Instead, Bitcoin and most other blockchains transfer funds to the receiving address without any action on the part of the payer. This can lead to quantitative differences. Cheques have other advantages because the sender can cancel his checks. Senders can also transfer any issued currency by check, including XRP.**

**Lesson 1: Third-party Electrum servers can link your two transactions together. This can be avoided by running your own Electrum server, supported by your own full node. Qtum Electrum synchronously updates electrum-related code and releases v0.18.9. Let's see how Mary uses chain-tail blur to attack. Mary is going to pay John, and John is going to ship to Mary because the node always takes the long chain to execute the trading messages on it, and this time Mary fakes a longer chain that contains a message to cancel the transaction, so John may lose money. E**

**RC223: This improved standard addresses the ERC20 key error by making the transfer() function throw an error on an invalid transfer and cancel the transaction so that no money is lost. Focus on safety.**

**Popular wallet developer Electrum has released an emergency patch for a key vulnerability in its Bitcoin wallet. The vulnerability allows any website hosting electrum wallets to potentially steal a user's cryptocurrency. A vulnerability means that the password is exposed to the JSONRPC interface, implying that the hacker has full control over the wallet. The first patch failed to fix the problem, forcing Electrum to release a second update on Sunday night.**

**To use mnomets to transfer addresses from electrum wallets to web wallets, you need to set Electrum to be compatible with Qtum phone mnomets in the initial installation (and then use phone wallet mnomets to restore phone wallets on Electrum). This setting is screenshot of the Electrum configuration.**

**To understand how Tapproot works, we have to go back to bitcoin transfers - scripts. A script is a few lines of code embedded in a transfer that runs on a blockchain, defining how the money being transferred can be spent. Step by step, how to buy money, how to transfer money, how to get the proceeds, and he is the controller of the small assistant, one of the masterminds, disappeared after the accident.**

**Click to get the Electrum Personal Server source code and the Electrum Wallet source code.**

**The Electrum team has also been developing other features. Electrum Wallet users can view the full release notes here.**

**Users of Bitcoin wallet Electrum are facing phishing attacks, according to Johnwick.io. Hackers broadcast messages to the Electrum client through a malicious server, prompting the user t**

**o update to v4.0.0, and if the user follows the prompt to install this "backdoor-carrying client", the private key is stolen and all digital assets are stolen. At the time of writing, at least 1,450 BTCs worth about \$11.6 million had been stolen from phishing attacks that faked Electrum upgrade tips. DeViable Security Labs hereby suggests that versions of Electrum below 3.3.4 are vulnerable to such phishing attacks, and users using Electrum Wallet are requested to update to the latest version of Electrum 3.3.8 via the official website (electrum.org), which has not yet been officially released, and do not use the link in the prompt to avoid asset losses.**

**Augur is a decentralized network that doesn't require trust, and people don't have to trust a person or group because math and code don't lie. Smart contracts are automated, so developers have no control over how the market solves or even costs money. In addition, they cannot approve/reject transactions, cancel transactions, modify or even cancel orders. To act, it must wait until the market closes.**

**Bitcoin Wallet Electrum confirms a phishing attack against its users, reminding them not to download Electrum Wallet software from any channel other than the official website. Earlier media reports said Electrum users had maliciously stolen millions of dollars worth of cryptocurrencies. Hackers create Electrum wallet software with malicious code, induce users to download, and trick users into providing login information such as passwords to commit theft.**

**Electrum-LTC is Electrum's community maintenance port, Litecoin's Bitcoin wallet. It is not the official product of Electrum Technologies GmbH, and it is not supported.**

**Fake: github/electrum-wallet/electrum/releases.**

**Bitcoin wallet Electrum of**

**ficial Twitter announced that the next version of Electrum will support Lightning online payments. Its lightning node implementation has been consolidated into the main branch of Electrum. Electrum also confirmed that the wallet will adopt a new implementation of in-house development written using Python.**

**Now that we understand the benefits of Electrum, we can start using Electrum. Before use, prepare pens and paper to facilitate the recording of safety seeds.**

**The cyberattack on Electrum wallets allowed hackers to steal nearly \$1 million worth of BTC. The size of the circle represents volatility, and the position of the point represents the risk of heavy tails (the upper right corner means more heavy tails). Let's comb through a few key observations from this chart.**

**How is Bitcoin suitable for remittance? For those who don't know the latest technology, Bitcoin can be sent to anyone anytime, anywhere on the Internet. Bitcoin's point-to-point transfer of wealth can save time and money, while fast money and Western Union transfers take an average of two days to transfer money to the payer, with high fees.**

**Like Bitcoin's core wallet, Electrum Wallet allows users to control their own funds and private keys. Electrum wallets' private keys can also be exported and used on other supported wallets to access funds. Electrum apps are available for Windows, Linux, OSX and Android, but do not support iOS and browser clients.**

**Recently, some users of Bitcoin Light Wallet electrum have been targeted by a phishing window attack, which prompts users to fail to transfer money using electrum Light Wallet, and also directs users to the specified address to download the "latest version" of the wallet In macos or linux, you can use tcpdump to run Tails OS or Tor.**

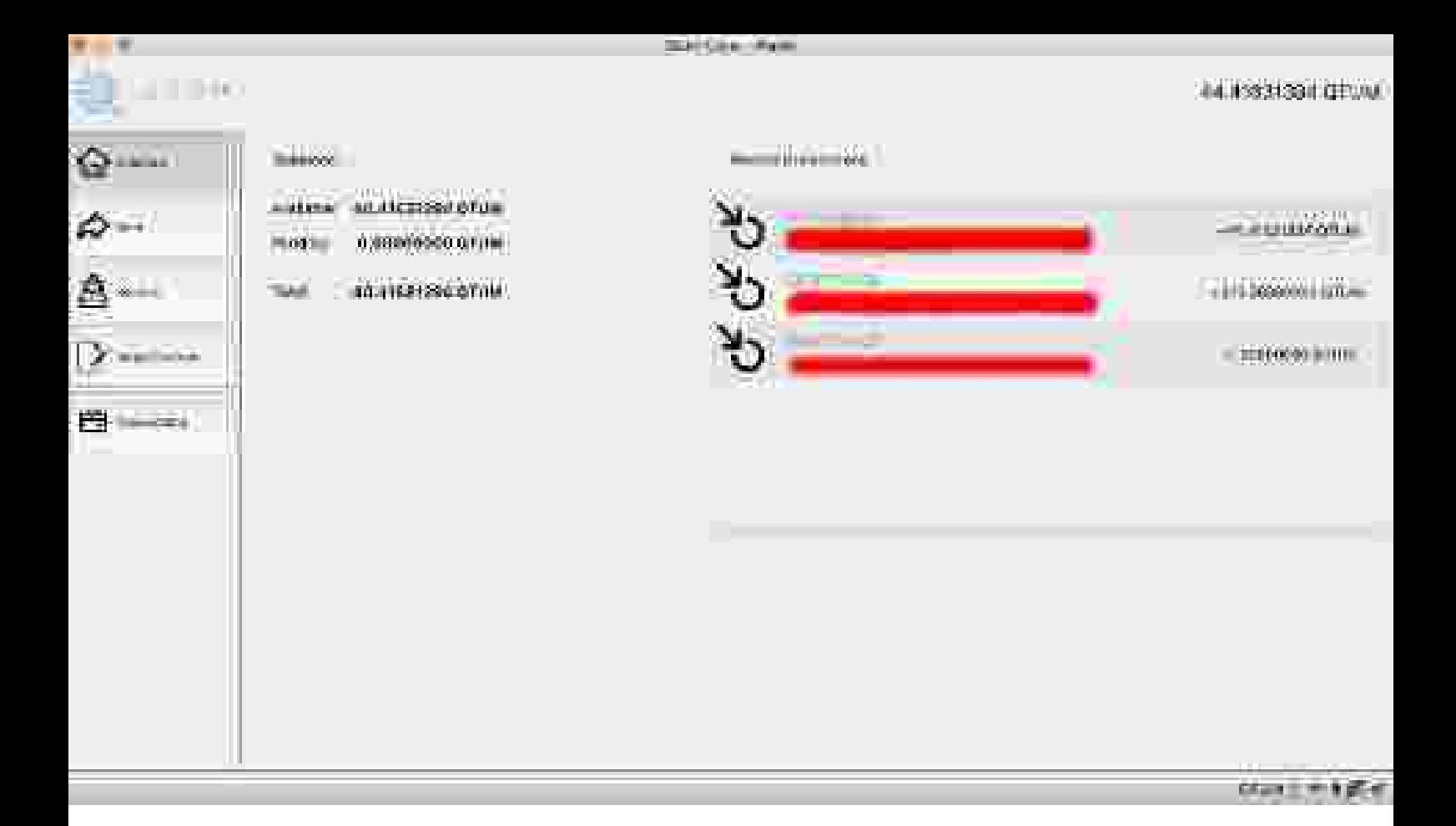

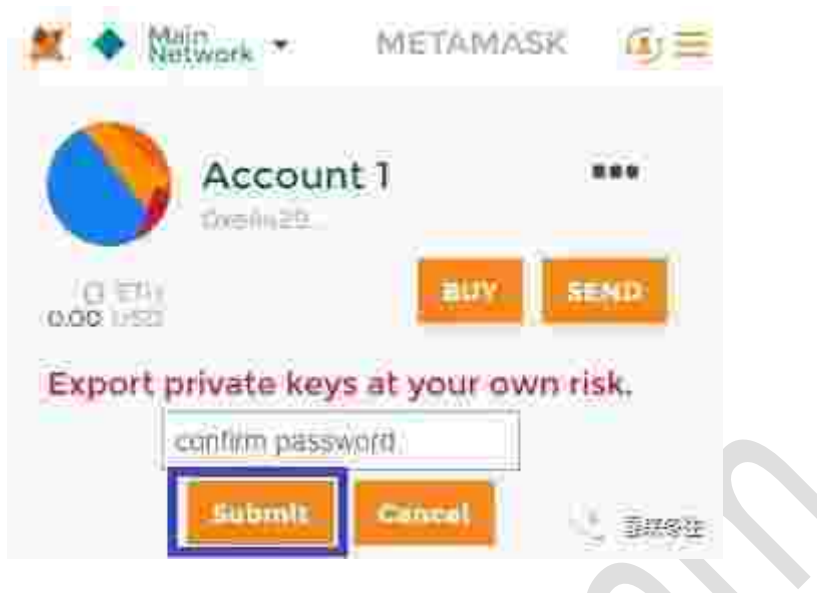

Fig. 3.7 Export Private Key

Input your password and click "Submit", then you can import your

private key, see Fig. 3.8.

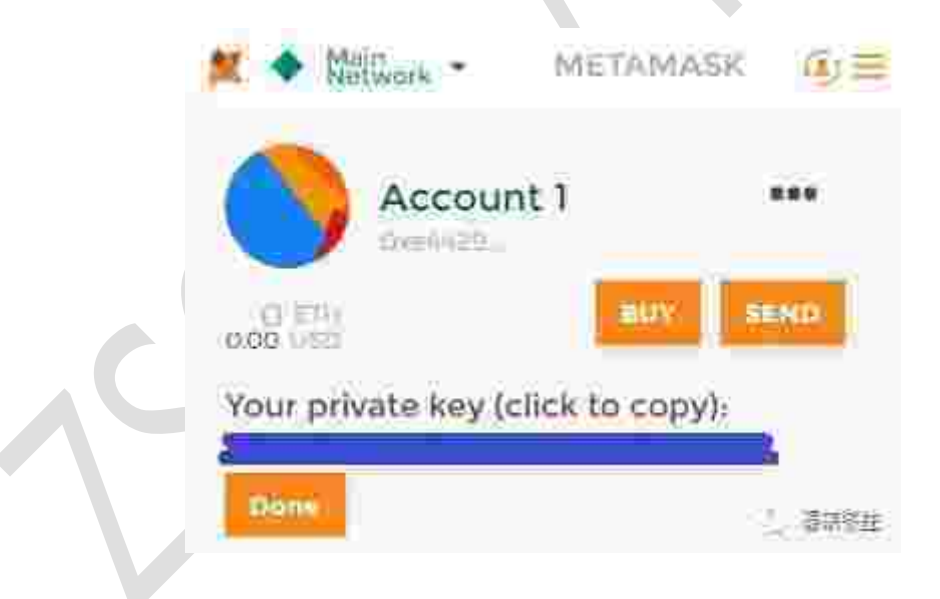

Fig. 3.8 Save your private key

You can copy your private key to clipboard and save it. Save your private key in the safe place, do not lose it or tell others. After that, click "Done" to return to the wallet main page.

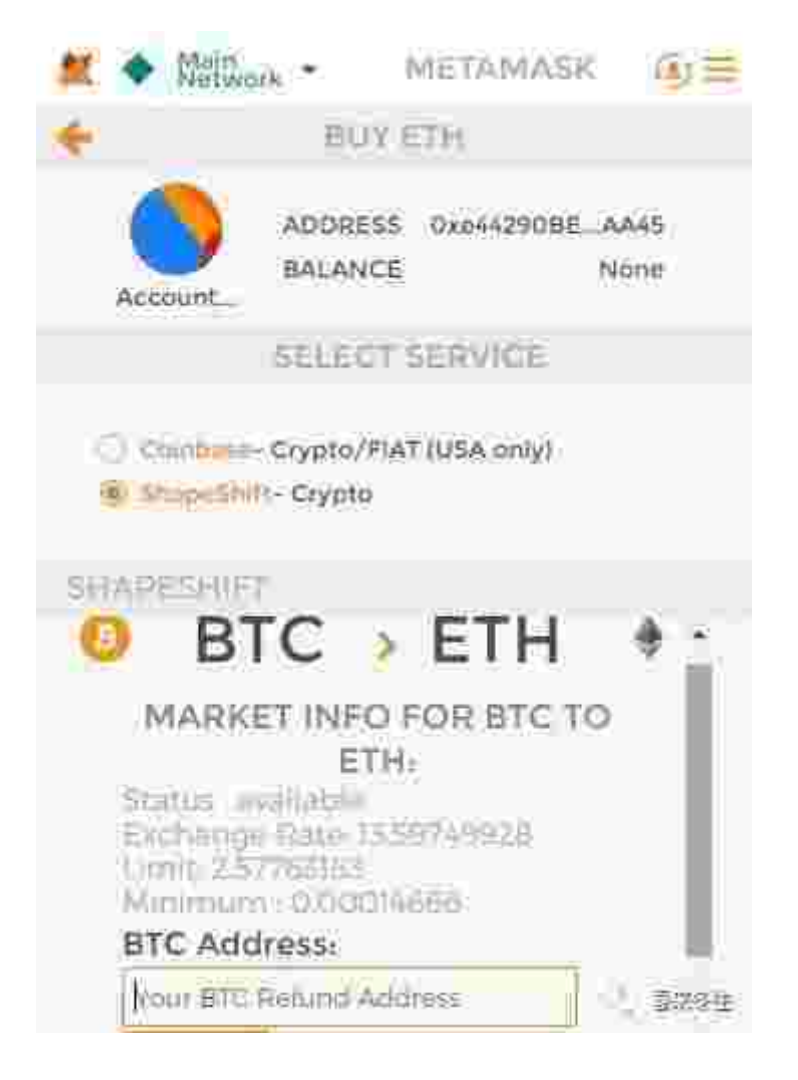

Fig. 4.1.2 Buy ETH from ShapeShift

**4.2 Send ETH**

Click "Send" to enter into sending ETH page, see Fig. 4.2.

After successfully installing the Chrome Plugin, open Chrome, then input "chrome://extensions/" and press "enter" to install the downloading CRX file. After that you will find a fox icon in the top right corner. The fox icon is shown in Fig. 2.3.

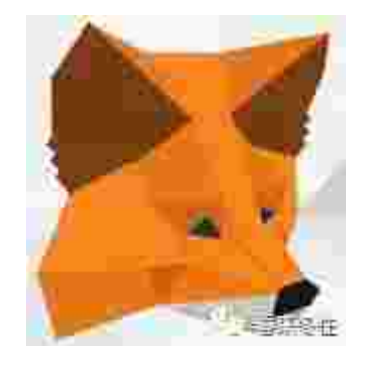

Fig. 2.3 MetaMask fox icon

## **3 MetaMask Instruction**

Click the fox head icon, if you are installing it at the first time, it will show the privacy notice, as shown in Fig. 3.1.

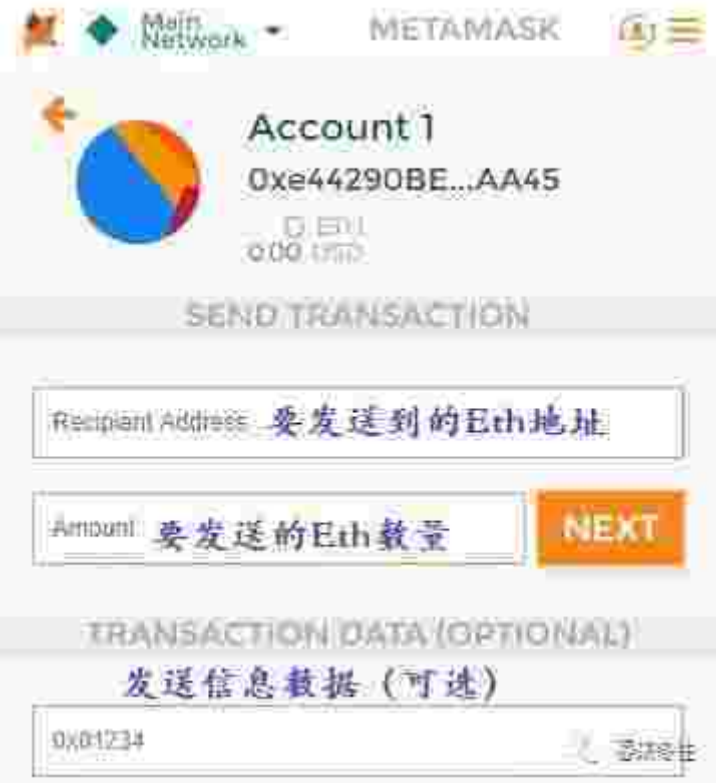

Fig. 4.2 Sending ETH page

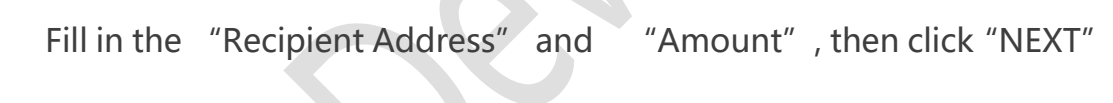

to send ETH.

 $\overline{\phantom{a}}$ 

## **5 Accounts Management**

Accounts management is to manage the ETH address. You can either

create new accounts or import other accounts.

Click the second icon from top right corner and you will see the account menu in Fig.5.